# **VERS UNE ARCHITECTURE LOGICIELLE POUR L'ENSEIGNEMENT HYBRIDE DE L'HARMONIE**

*Anaïs BINET Myriam DESAINTE-CATHERINE* Univ. Bordeaux, CNRS, Bordeaux INP, LaBRI, UMR 5800, F-33400 Talence, France anais.binet@labri.fr myriam.desainte-catherine@labri.fr

## **RÉSUMÉ**

L'harmonie est une discipline qui fait partie intégrante du cursus de musicologie, mais aussi du cursus en conservatoire. Le projet présenté dans cet article a pour objectif la conception d'un outil pédagogique pour l'enseignement hybride de cette discipline. Nous recherchons des solutions techniques à des problématiques exprimées à la fois par les enseignants et les élèves.

# **1. INTRODUCTION**

L'harmonie est une combinaison de plusieurs éléments qui « vont bien ensemble ». Dans le domaine de la musique et plus particulièrement dans la théorie musicale occidentale, l'harmonie est l'art d'étudier la construction des accords. On parle alors de l'étude de la dimension verticale de la musique.

L'outil informatique est de plus en plus présent dans les salles de cours et possède certains atouts pédagogiques. Nous chercherons, dans cet article, à proposer des idées d'architecture pour l'enseignement de l'écriture musicale dans les universités et les conservatoires. Nous n'aborderons dans cet article ni les questions sociopolitiques relatives à notre projet ni la façon dont il sera évalué.

Par sa nature interdisciplinaire, ce projet s'appuiera sur des travaux issus de domaines divers tels que la musicologie et l'informatique.

## **1.1. Motivation**

Les problématiques rencontrées par les enseignants auxquelles nous nous intéressons sont les suivantes :

- La difficulté de corriger individuellement le travail de tous les élèves
- § Savoir si les notions sont comprises par les élèves
- § Aborder l'entièreté du programme dans un temps donné

En effet, l'enseignant est confronté à des classes parfois nombreuses. Dans de telles conditions, il ne peut réaliser que très peu de corrections individualisées qui lui sont coûteuses en temps de cours. Cela ne lui permet donc pas toujours de cerner les notions incomprises par les élèves car un échantillon trop restreint n'est pas représentatif des acquis de l'ensemble de la classe.

Les problématiques rencontrées par les élèves auxquelles nous nous intéressons sont les suivantes :

- § Évaluer sa propre progression
- § Cerner ses points faibles et ses points forts
- § Savoir si la solution trouvée pourrait être juste même si elle n'apparaît pas dans le corrigé réalisé par l'enseignant
- § Avoir besoin d'aide sur les exercices en dehors des cours
- § Avoir besoin de s'entraîner davantage en autonomie
- § Se détacher des règles lors de projet créatif

En effet, la question des corrections individualisées impacte aussi beaucoup les élèves. Elles sont un bon indicateur de progressions et mettent en perspective leurs lacunes ainsi que leurs forces. De plus, en musique comme dans beaucoup d'autres matières, il n'existe pas une solution unique à un problème donné. Or, dans l'enseignement traditionnel, si l'enseignant n'a pas corrigé individuellement le travail de chaque élève, celuici n'aura que la correction unique de l'enseignant pour procéder à son autoévaluation. Cette méthode lui permet seulement d'analyser les différences entre son travail et l'unique correction à sa disposition.

Une autre problématique rencontrée par les élèves est de devoir attendre le cours suivant pour avoir la correction quand ils rencontrent des difficultés à faire l'exercice. Dans ce cas, l'élève mémorise et comprend beaucoup plus difficilement les notions. Parfois, il suffirait d'une seule intervention de l'enseignant pour aider l'élève. Cependant, l'enseignant ne peut fournir un accompagnement individualisé à chaque élève entre les cours.

Enfin, les corrections uniques de groupe des exercices d'harmonie ne permettent pas aux élèves

d'explorer toutes les possibilités et d'avoir suffisamment d'exemples. Cela peut créer des difficultés, lors d'exercices de créativité, à se détacher des règles strictes enseignées.

## **1.2. État de l'art**

Plusieurs outils pour l'enseignement de la musique existent déjà. Certains s'adressent aux enseignants et élèves en écoles/conservatoire de musique pour l'enseignement de la théorie musicale et même de la pratique instrumentale. D'autres sont davantage à destination de personnes souhaitant se professionnaliser dans la musique et des professionnels de la musique.

Il existe beaucoup d'outils pour l'enseignement et l'apprentissage du solfège, parfois appelé la formation musicale (FM). Un des piliers de la formation musicale est le travail de l'oreille en passant de la reconnaissance de hauteur et de rythme à l'analyse musicale. EarMaster [17] est par exemple un outil pour apprendre à reconnaître les hauteurs de note et les rythmes afin d'être capable de relever des thèmes, des œuvres. Cet outil ne s'arrête pas là et propose aussi des exercices de lecture, de rythme et chantés. Il permet donc de s'entraîner en toute autonomie aux fondamentaux de la formation musicale. Il existe une version du logiciel pour les écoles de musique et les conservatoires dotée d'une interface enseignant. L'enseignant pourra alors créer ses propres exercices. On peut citer également Deepsolfège [9], Solfeggio [12] et Troubadour [14] comme logiciel pour l'apprentissage de la théorique musicale.

D'autres outils ont aussi été conçus pour l'apprentissage d'un instrument. Les élèves entre les cours ont parfois besoin de conseils et doivent malheureusement attendre le cours suivant pour que l'enseignant débloque la situation. Afin de répondre à cette problématique dans l'apprentissage du violon, Digital Violin Tutor (DVT) [20] a été conçu. Il repose sur la visualisation 3D du geste à l'aide d'un avatar qui reproduit les mouvements enregistrés en vidéo, d'un tracking des erreurs affichées sur un piano roll et une animation 2D représentant les positions des doigts sur la touche du violon. On peut citer également d'autres outils pour l'apprentissage du piano et de la guitare avec Yousician [8] ou encore de la flûte avec le robot anthropomorphique WF-4 [16].

Un certain nombre de ces outils peuvent être utilisés en toute autonomie. Cela peut engendrer plusieurs difficultés dans le processus d'apprentissage. L'élève doit être organisé et pratiquer régulièrement sans sollicitation extérieure. Cependant, seul un certain pourcentage des élèves y parviendra. De plus, les élèves peuvent ressentir de la lassitude face à des difficultés auxquelles l'outil ne saurait répondre. L'intervention d'un enseignant est souvent essentielle dans le processus d'apprentissage. C'est un guide sur le chemin de l'acquisition du savoir et des compétences. Un outil seul ne peut pas se substituer à un enseignement traditionnel, mais un outil peut aider les enseignants. On parle donc d'enseignement hybride.

# **2. SCENARIO D'UTILISATION**

Nous allons dans cette partie présenter un scénario possible d'utilisation du système dans une classe de licence à l'université. On peut observer le schéma fonctionnel d'utilisation du système sur la figure 3.

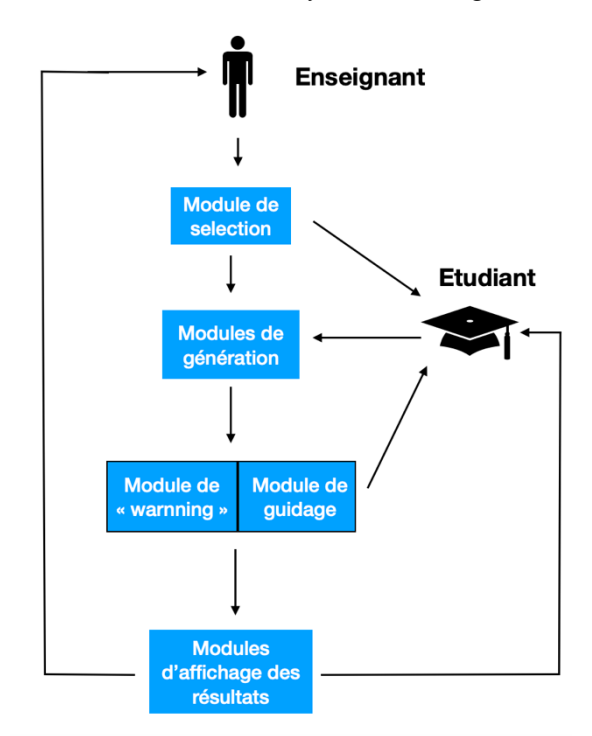

**Figure 1.** Schéma fonctionnel d'utilisation

Dans un premier temps, l'enseignant remplit tous les paramètres dans l'interface qui lui est dédiée. Dans notre exemple l'enseignant choisit ces paramètres :

- § Compositeur : J. S. BACH
- § Notion à inclure : l'accord de quintes et ses deux renversements
- § Notion à exclure : septième de dominante, septième d'espèce, neuvième et leurs renversements respectifs avec et sans fondamentale
- § Guidance : pas à pas

Puis le logiciel lui propose des exercices répondant à ses critères issus du catalogue fourni dans le système. L'enseignant peut alors choisir celui qu'il souhaite. Ensuite il vérifie que tous les élèves sont connectés sur l'interface élèves et prêts à faire l'exercice.

Les élèves peuvent donc commencer l'exercice. Le système leur propose une liste avec des solutions possibles, dans lequel sont présentes des réponses fausses, pour le premier accord. S'ils choisissent une réponse

incorrecte, un message s'affiche leur expliquant pourquoi la réponse est incorrecte, c'est-à-dire quelles sont les règles qui sont violées. Les élèves ayant donné une réponse fausse peuvent alors faire une autre proposition. Chaque fois que l'élève se trompe, le système incrémente une liste dans laquelle chaque élément correspond à une notion. Cela permet ensuite la génération du diagramme qui sera envoyé à l'enseignant pour son suivi pédagogique une fois que tous les élèves auront terminé l'exercice. Au bout d'un certain nombre d'essais infructueux, le système complète avec une réponse juste pour permettre à l'élève de continuer.

Dans le cas où l'enseignant ne choisirait pas la guidance pas à pas et que le système détecterait un trop grand nombre d'erreurs avant même de corriger l'intégralité du devoir de l'élève, sera affiché un message invitant l'élève à demander de l'aide via le module de guidage intégré. Que la guidance pas à pas ou une autre soit choisie par l'enseignant, le système enregistre le temps passé par chaque élève sur le devoir et son avancée, ce qui pourra permettre à l'enseignant, en analysant les données, de détecter le manque de travail, mais surtout la démotivation éventuelle d'un ou plusieurs élèves.

Le module de correction admet donc différents réglages qui permettent à l'enseignant de s'adapter au niveau des élèves dans la limite de ses choix pédagogiques. Ainsi, réglé au maximum, il apporte des indications à l'élève sur son travail même s'il est entièrement juste.

L'enseignant peut procéder à une correction globale de l'exercice au tableau en insistant sur les notions révélées par le système comme étant les moins comprises. Il a le choix entre : élaborer seul la correction, en faire générer une par le système qu'il explique ou bien encore la construire avec la participation de la classe. Le système lui laisse sa liberté pédagogique dans son entièreté.

## **3. L'HARMONIE, UNE DISCIPLINE MUSICALE**

Nous allons, avant d'aborder la question de l'architecture, définir la discipline de l'harmonie et cerner son intégration dans le cursus des élèves afin de décrire les paramètres que nous prenons en considération dans notre projet.

## **3.1. Définition de l'harmonie musicale**

L'harmonie est une discipline qui fait partie intégrante de la formation de toute personne se destinant à un métier touchant à la musique. Étudier l'harmonie permet de s'approprier les langages et styles de la musique tonale occidentale, ce qui la rend incontournable pour tous les interprètes, compositeurs, professeurs de musique ou d'éducation musicale, musicologues, etc.

Dans le cadre de cette discipline sont enseignées les nombreuses règles d'écriture de la musique. Pour ce faire, les enseignants peuvent notamment s'appuyer sur des traités d'harmonie. C'est celui écrit par RAMEAU (Jean-Philippe) [15] qui est encore très largement utilisé.

C'est une discipline à la fois théorique et pratique. Il y a deux principaux formats d'exercices : dans l'un de ces formats, l'enseignant donne une ligne de basses chiffrées à l'élève qui doit alors en faire une réalisation généralement pour chœur à 4 voix. Dans ce format sont travaillées les notions d'écriture mélodique et la réalisation à 4 voix avec les difficultés et règles que cela implique. Dans l'autre format, l'enseignant donne à l'élève essentiellement la mélodie. Sont alors travaillées les notions d'enchaînement harmonique, de formes et de réalisation pour chœur ou pour piano.

Un certain nombre d'ouvrages regroupant des exercices par compétences existent et sont souvent utilisés par les enseignants. Par exemple, à l'université de Bordeaux Montaigne, M. PELAPRAT (Emmanuel) utilise les ouvrages de RAYNAUD (Jean-Claude). On y retrouve à la fois des exercices progressifs, mais aussi des textes pour l'étude des styles de certains compositeurs comme MOZART ou BACH.

Le cours d'harmonie est souvent mis en lien avec celui d'harmonie au clavier, parfois appelé : cours d'accompagnement piano. En effet, cela permet aux élèves d'expérimenter les notions théoriques du cours d'harmonie, mais aussi de les aider à les comprendre par leurs manipulations.

#### **3.2. Son intégration dans le cursus musical**

L'harmonie est un prolongement du solfège, autrement appelé formation musicale. Elle est à étudier conjointement à l'analyse.

On observe une différence significative d'interprétation par les élèves quand ils ont suivi des cours d'harmonie. Elles influent directement la pratique de l'instrument. Les élèves comprenant mieux le langage musical et sa construction jouent de manière différente. Leurs interprétations sont plus détaillées, plus précises, plus proches de ce qui est écrit sur la partition, beaucoup moins mécaniques et donc plus musicales.

Parce qu'il est difficile d'enseigner ce que l'on ne comprend pas pleinement, l'harmonie est un des piliers de la formation des enseignants en musique. Elle leur apporte des compétences nécessaires pour la construction de leurs cours. Cela va de l'harmonisation d'une chanson, pour une classe de collège, jusqu'à l'enseignement de la discipline elle-même à des élèves.

Pour devenir compositeur, il faut préalablement étudier le travail des compositeurs du passé. Cela passe certes par les matières d'histoire de la musique et l'analyse, mais aussi par l'harmonie. Effectivement, l'aspect de discipline pratique permet d'approfondir les notions, mais aussi de se les approprier afin de pouvoir les restituer par la suite.

Au-delà de la restitution, cela pourra permettre de s'en servir pour chercher et innover, et ainsi être créatif par rapport aux autres compositeurs. C'est un phénomène qui a pu être observé tout au long de l'histoire de la musique. Par exemple, les compositeurs de la période classique ont étudié les compositeurs de l'époque baroque, et se sont approprié leurs manières de composer pour ensuite les faire évoluer afin de créer ce que les musicologues appellent la musique classique. Et cet exemple vaut pour tous les styles au cours de l'histoire, comme le romantisme, etc.

Pour résumer, l'harmonie n'est pas une fin en soi, mais un outil, une base solide pour tous les métiers de la musique.

#### **4. UNE CLASSE HYBRIDE D'HARMONIE**

L'objectif de ce projet est de proposer un outil pédagogique pour l'harmonie qui s'insère dans une démarche de construction de classe hybride et d'enseignement hybride de l'harmonie.

Un enseignement hybride est un mode de formation qui mêle à la fois des cours en présentiel et une part d'elearning. Une classe hybride est un environnement ou l'enseignant va pouvoir alterner entre enseignement classique et enseignement à l'aide d'un ou plusieurs outils informatiques (tablette, ordinateur…).

Dans ce projet, l'e-learning permettra de répondre à des besoins réels chez les élèves. En effet, ils ont parfois besoin entre les cours d'indications, de pistes, afin d'effectuer les devoirs donnés à faire à la maison. Alors que dans un enseignement classique, l'élève doit attendre que l'enseignant corrige au tableau pour pouvoir recopier la correction, parfois sans vraiment la comprendre. Un des objectifs de notre outil sera de leur donner un coup de pouce lorsqu'ils en expriment le besoin afin de débloquer un problème et ainsi leur permettre de faire l'intégralité de l'exercice.

Dans le cadre de l'e-learning sera mis également à disposition des élèves un ensemble d'exercices sélectionnés par l'enseignant dans une base de données afin de leur permettre de s'entraîner en toute autonomie. Chaque élève pourra donc apprendre à son rythme à la fois de manière individuelle et collective. C'est ce que l'on nomme la pédagogie différenciée.

Dans l'enseignement classique de l'harmonie où l'enseignant ne corrige qu'un petit échantillon d'exercices réalisés par les élèves, il n'a pas suffisamment de données pour savoir si les notions sont comprises quand les élèves n'expriment pas leurs incompris, leurs difficultés en classe. Pour apporter une réponse à ce problème, l'outil effectuera une correction individualisée de tous les exercices, puis, dans un second temps, elles pourront être transcrites en statistiques et envoyées sur l'interface enseignant sous la forme de diagrammes. Ainsi, d'un seul coup d'œil, l'enseignant saura quelles notions il doit réexpliquer en classe.

Cet outil devrait permettre à l'enseignant de gagner du temps sur le cours tout en permettant non pas à un petit groupe seulement, mais à tous les élèves, de bénéficier d'une correction individualisée. Cela permettra notamment une correction de groupe, en classe, plus active. En effet, les élèves auront sous les yeux une correction individualisée leur permettant de partager à l'oral à l'ensemble de la classe la solution qu'ils ont trouvée et ainsi alimenter la correction faite au tableau. Cela favorisera la participation à l'oral et aidera à instaurer une équité et un climat de confiance entre tous les élèves. L'enseignant ne fera donc pas une correction en fonction seulement des solutions qu'il a lui-même envisagées, mais pourra les combiner avec celles des élèves.

Grâce à cet outil, les élèves pourront tous bénéficier d'une correction individualisée dans laquelle leurs erreurs seront expliquées. Cela leur permettra de constater leur progression. De plus, l'outil leur permettra d'observer davantage de solutions, d'exemples en fonction de leur propre et unique façon d'aborder l'harmonie. Ce qui participera également à alimenter leurs créativités propres.

L'outil pourra, en fonction des paramétrages réalisés par l'enseignant, corriger pas à pas le devoir de l'élève, permettant à ce dernier d'éviter des erreurs qui pourraient se répercuter sur la suite de l'exercice le rendant parfois totalement faux. L'enseignant aura donc le choix entre : permettre aux élèves d'être guidés pas à pas, à la demande ou pas du tout en fonction de ses choix pédagogiques.

L'outil devrait permettre de favoriser la créativité des élèves en présentant un nombre plus grand d'exemples inspirés des styles des compositeurs étudiés. Des solutions jugées fausses par les traités d'harmonie, mais usitées par les compositeurs pourront alors être abordées. Nous espérons ainsi inverser la tendance et permettre que la discipline d'alimente la créativité des élèves.

Pour mener à bien ce projet, il nous faudra chercher quelles solutions techniques sont les plus adaptées.

#### **5. L'INTELLIGENCE ARTIFIELLE POUR LA GENERATION MUSICALE**

La première musique générée par ordinateur est apparue en 1957. Cette œuvre est une mélodie de 17 secondes intitulée The Silver Scale générée par un logiciel de synthèse sonore nommé « Music I ». Mais c'est plus tard la même année que la première partition, La Suite Illiaque, est composée par un ordinateur [1]. C'est un des premiers exemples de composition algorithmique, utilisant des modèles stochastiques (chaînes de Markov) pour la génération d'œuvres musicales.

Puis, au début des années 1960, XENAKIS (Iannis) continue sur la même voie et expérimente des modèles de composition stochastique [19], dans sa composition intitulée Atrées en 1962. L'idée consistait à utiliser des calculs rapides pour calculer diverses possibilités à partir d'un ensemble de probabilités conçues par le compositeur afin de générer des échantillons de pièces musicales à sélectionner.

À la fin des années 1980, COPE (David) développe le système nommé « Experiments in Musical Intelligence » (EMI) qui a la capacité d'apprendre à partir d'un corpus de partitions d'un compositeur un grand nombre de règles afin d'en reproduire le style [6]. La même année, Kemal Ebcioglu développe dans le cadre de sa thèse un système expert pour harmoniser des chorales dans le style de J. S. Bach intitulé « CHORAL ». Son système se base sur trois principes : l'encodage d'un très grand nombre de connaissances du style musical de J. S. Bach, des contraintes pour générer des solutions, mais également corriger les générations inacceptables avec un retour en arrière, et pour finir, l'utilisation d'heuristiques afin de hiérarchiser les choix de l'algorithme pour que des solutions soient préférées à d'autres, car plus acceptables.

Plus récemment, d'autres programmes comme Omax [2] pour l'improvisation musicale s'appuient eux sur un système d'oracle de facteur. Puis émerge la notion d'apprentissage avec le machine learning et le deep learning qui permettent encore à l'heure actuelle d'aller toujours plus loin dans le domaine et de créer des programmes toujours plus performants comme les transformers. Deep-Bach [10] par HADJERES (Gaetan) et le Doodle [11] de Google sont l'exemple de l'application de méthodes d'apprentissage à la génération de musique.

# **6. ASSOCIER DES IA POUR NOURRIR LA CREATIVITE**

Pour répondre au problème soulevé précédemment, nous allons devoir trouver des solutions techniques, notamment pour la correction des exercices d'harmonie, la génération de propositions d'harmonisations ou la complétion de solutions des élèves, l'explication et l'évaluation de réponses à un exercice d'harmonie. En effet, le logiciel proposera les fonctionnalités suivantes :

- Permettre à l'enseignant de faire des choix pédagogiques de manière interactive pour adapter le niveau de l'aide du logiciel.
- § Apporter de l'aide aux élèves en proposant des générations ou des complétions d'harmonisations d'un chant donné ou de réalisations d'une basse chiffrée.
- § Corriger en décrivant et expliquant musicalement le résultat généré ou les exercices des élèves.
- § Proposer plusieurs modes de guidage pour les élèves dans la réalisation de l'exercice, selon leur niveau.
- § Proposer des visualisations représentatives de la progression des élèves au moyen d'un classement des erreurs dans les notions correspondantes.
- Utiliser plusieurs corpus pour faire découvrir la manière d'écrire des compositeurs du passé et ainsi alimenter la créativité des élèves.

Il apparaît donc que le système devra être doté d'un certain nombre de modules, notamment un module de génération destiné à compléter les exercices à la place des élèves pour leur faire des propositions, un module de correction destiné à exhiber les règles utilisées dans une solution, ou à expliquer pourquoi une solution est fausse.

#### **6.1. Construction du processus de génération**

Pour répondre à ces besoins et au regard des exemples de l'application de l'intelligence artificielle pour la génération de musique nous avons envisagé plusieurs choix techniques.

Pour permettre au professeur de sélectionner des compositeurs selon son choix pédagogique, nous envisageons de construire une base de données qui regroupera un ensemble de partitions musicales classées en corpus étiquetées en fonction de leur compositeur, chaque compositeur ne faisant pas partie du même courant stylistique.

Nous souhaitons privilégier le format Music XML qui conserve la nature des intervalles à la place du format MIDI pour construire notre base de données. En effet, si l'on considère par exemple l'intervalle entre les notes « DO » et « MI# » on a une tierce augmentée. Mais, si l'on considère l'intervalle entre les notes « DO » et « FA » on a une quarte juste. Or, les valeurs MIDI de « MI# » et « FA » sont identiques.

Notre système doit être capable de reproduire la manière d'écrire des compositeurs à partir d'un corpus. Aussi nous envisageons d'utiliser une technique d'apprentissage profond. Cette technique a déjà fait ses preuves pour sa capacité à compléter des séquences déjà existantes à l'aide de l'inpainting. Cela permettra de répondre au besoin de guidage des élèves et à la correction. Cependant, le système doit s'inclure dans une démarche pédagogique et donc être capable d'expliquer la génération obtenue. Or, la problématique de l'explication pour les réseaux de neurones est un sujet qui est encore à l'état de recherche. Nous envisageons donc pour cette tâche d'expérimenter un couplage entre un réseau de neurones et un système à base de règles. Le système à base de règles devra être en mesure d'analyser les productions du générateur pour en extraire les règles utilisées dans les enchaînements ou bien pour en détecter des erreurs. Ce module pourra aussi être utilisé pour corriger les productions de l'élève. La *Figure 2* schématise l'enchaînement des modules. Entre le générateur et le correcteur se situe un module d'analyse qui est destiné à étiqueter harmoniquement la séquence.

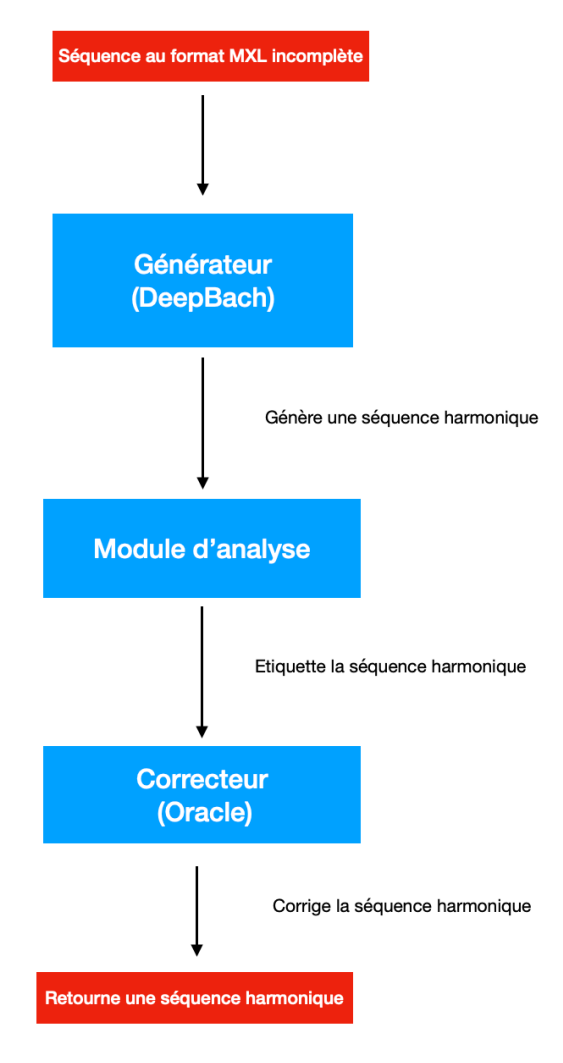

**Figure 2.** Processus de génération

Ce module nous servira également pour analyser le travail des élèves pour que notre système soit interactif.

Nous avons fait le choix d'utiliser comme base pour le générateur le réseau de neurones DeepBach créé par Gaetan Hadjeres [10] qui peut prendre en entrée des fichiers XML. Ce qui nous a amené à choisir ce réseau en particulier est le fait qu'il est doté de la capacité de faire de l'inpainting par opposition à d'autres réseaux de neurones que nous avons étudiés. Le programme ayant été développé dans le cadre d'une thèse au sein du Laboratoire LIP6 dans le Département ASIM de l'Université Pierre et Marie Curie, sous licence MIT, nous pourrons l'utiliser, le modifier et le réutiliser afin de garantir que notre projet soit open source. De plus, il existe un plugin pour l'intégrer au logiciel open source et gratuit d'édition de partition, MuseScore.

Par opposition, le correcteur prendra la forme d'un oracle de facteurs. Nous le construirons à l'aide du module Python conçu par WANG (Cheng-i) [18].

Tous les modules constitutifs de notre architecture pourront être utilisés de manière indépendante pour l'apprentissage (exemple : le module d'analyse), mais aussi pour de nouveaux projets informatiques car ils seront tous open source.

## *6.1.1. Module d'analyse harmonique*

Il y a différentes techniques de notation de l'harmonie en musique. En effet, il y a la notation baroque qui s'appuie sur un chiffrage des accords en chiffres arabes associés à des chiffres romains pour les degrés, mais aussi la notation anglo-saxonne que l'on utilise souvent en jazz.

Nous avons conçu un module d'analyse qui permet de réaliser une analyse harmonique de fichiers de partitions XML. Ce module est en cours de finition. Il est représenté par le schéma de la *Figure 3*. Il est disponible sur GitHub [4]. Ce module sera utilisé pour construire les corpus analysés qui seront en entrée du système.

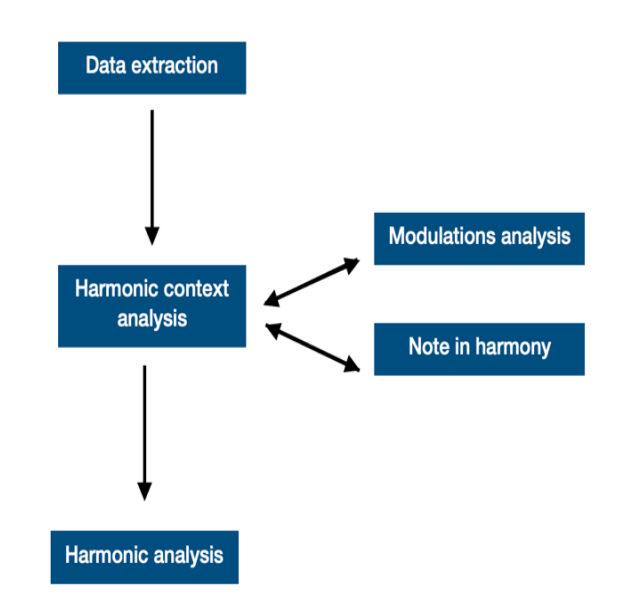

**Figure 3.** Module d'analyse de partition MXL

Dans un premier temps, nous extrayons les données musicales d'un fichier au format Music XML, c'est-à-dire les hauteurs et les rythmes des différentes parties (voix). Puis, nous normalisons les données afin d'obtenir une liste des accords avec un pas de temps d'une double croche (un quart de temps).

Pour analyser les accords, il est nécessaire de connaître le contexte dans lequel ils sont joués. Il arrive régulièrement que les notes jouées simultanément ne fassent pas partie de la même harmonie. On dit qu'il y a

des notes étrangères. Il faut alors les identifier. Il faut aussi identifier les notes qui font partie de l'harmonie, mais qui sont jouées avant ou après. On les appelle les notes réelles.

Après avoir analysé les notes étrangères et les avoir remplacées dans le tableau de chaque accord par les notes réelles, le système va réduire le jeu de données aux éléments essentiels. Nous n'avons plus besoin d'observer les accords avec un pas de temps d'une double croche. On va par exemple garder un accord sur quatre si la fréquence harmonique est à la noire ou encore un sur deux si la fréquence est à la croche, etc.

Afin de pouvoir donner le chiffrage baroque d'un accord, il nous faut aussi connaître la tonalité au moment où il est joué. En effet, le degré d'un accord dépend de la tonalité et pourra être un premier degré dans une tonalité donnée et un cinquième degré dans une autre tonalité. Or, en harmonie l'enchaînement des degrés est important et est le sujet de nombreuses règles. Le système crée alors un tableau avec la tonalité dans laquelle est joué chaque accord.

Le contexte harmonique étant connu, il est alors possible de commencer à analyser les accords. Le module commence par construire un tableau avec le chiffrage anglo-saxon de tous les accords. Puis, il fait de même avec le chiffrage baroque, mais dans deux tableaux : un pour le chiffrage et un pour les degrés.

Ce module retourne pour finir toutes ces listes : une pour les modulations, une pour les degrés, une pour le chiffrage baroque et une dernière avec le chiffrage anglosaxon. C'est cette dernière que nous utiliserons comme entrées de l'oracle.

#### *6.1.2. Module de correction*

Dans le cadre d'un mémoire de Master [3], nous avons réalisé une méthode d'extraction de règles à partir d'un corpus constitué des sonates de MOZART. Nous avons tout d'abord dû analyser l'ensemble du corpus afin de l'annoter avec le chiffrage anglo-saxon et les degrés. À partir de ces partitions annotées, nous avons reporté dans un tableau les séquences possibles de deux accords consécutifs. C'est-à-dire que nous avons noté l'accord et la note de la mélodie au temps t, mais aussi l'accord qui le précédait, et ceci pour l'ensemble du corpus. Cependant, nous n'avons pas reporté l'intégralité des enchaînements. Nous avons fait le choix d'exclure tous les enchaînements qui n'étaient pas dans une tonalité voisine à celle du morceau afin de garder les enchaînements les plus courants. Ce travail a débouché sur la conception d'une application mobile Learning Harmoniser [13]. Celle-ci permet d'harmoniser note à note une mélodie dans le style de MOZART.

Dans le cadre de notre projet, nous avons fait le choix de réemployer cette méthode, mais en l'automatisant à l'aide de l'outil informatique. Dans le cadre d'un

prototype, nous allons utiliser un corpus constitué des chorales de Jean-Sébastien Bach. Nous utiliserons le module d'analyse précédemment cité afin d'annoter les partitions et ne plus le faire manuellement. Cela va représenter un gain de temps au vu de la taille du corpus qui est constitué de plus 300 pièces. Aussi, cela facilitera, dans l'avenir, le processus, ce qui permettra d'ajouter plus facilement d'autres corpus d'autres compositeurs au système. Pour automatiser le processus de recherche des séquences harmoniques dans une liste d'accords anglosaxonne, nous allons construire un oracle à l'aide du module Python conçu par WANG (Cheng-i) [18].

Nous avons fait l'expérience de nous limiter à des séquences de deux accords consécutifs dans l'application mobile développée dans le cadre du mémoire de master précédemment cité. Cependant, certaines règles de l'écriture musicale nécessitent de prendre en compte plusieurs accords précédents. Nous prévoyons donc de distinguer les enchaînements harmoniques entre séquences courtes (deux accords) et séquences longues (dont un exemple est l'anatole qui est constituée de quatre accords).

## *6.1.3. Module de génération*

Le réseau de neurones que nous allons utiliser pour notre projet est DeepBach [10].

C'est un modèle destiné à modéliser des chorales dans le style de Bach. Il contraste avec de nombreuses autres approches de composition automatique de musique qui tendent à composer séquentiellement. On peut également interagir avec le programme. En effet, l'utilisateur peut contraindre la génération en imposant des contraintes telles que des notes, des rythmes ou des cadences. Un plug-in de « DeepBach » dans l'éditeur MuseScore est disponible et l'interaction avec DeepBach est ainsi plus facile et accessible.

Le système DeepBach utilise une méthode MCMC (plus précisément une procédure d'échantillonnage de type Gibbs). Les méthodes de Monte-Carlo par chaînes de Markov, ou méthodes MCMC, utilisent des systèmes de simulation complexes, et génèrent des distributions de probabilité.

Contrairement aux modèles basés sur les RNN, DeepBach n'échantillonne pas de gauche à droite, ce qui permet d'appliquer des contraintes. Dans notre projet les contraintes sont soit le sujet de l'exercice soit sa réalisation incomplète par un élève de ce même exercice.

#### **6.2. Interactivité du système**

Pour répondre aux besoins que nous avons précédemment cités, le système doit pouvoir être interactif.

Afin que l'enseignant puisse cadrer l'utilisation de l'outil et l'utiliser, nous avons fait le choix de concevoir un module par le biais duquel il pourra exprimer ses choix pédagogiques. Nous l'avons appelé « module de sélection ». Il permettra d'agir sur un certain nombre de paramètres, entre autres le compositeur, les notions qui devront être présentes dans l'exercice et celles qui ne le devront pas. Il permettra également de décider si le système guidera pas à pas les élèves, ou à leur demande, ou pas du tout. L'enseignant pourra également agir sur le taux de propositions dérogeant aux règles des traités, mais usitées par le compositeur choisi, que proposera le module de génération, et qu'acceptera le module de correction. Alors, une liste d'exercices répondant à ces paramètres, sélectionnés dans le catalogue que nous aurons conçu, sera proposée. L'enseignant pourra alors choisir celui qu'il souhaite faire faire aux élèves.

Une fois le travail réalisé par les élèves, l'enseignant aura accès par le biais de l'interface à un diagramme représentant les notions comprises et celles qui devront être retravaillées en cours. Il pourra également regarder le temps passé par les élèves à travailler entre les cours.

L'interactivité est aussi importante pour les élèves. Effectivement, nous avons prévu de concevoir un module de guidage et un modèle de correction qui leur permettra d'interagir avec le système. Le module de guidage, en fonction des paramètres choisis par l'enseignant, pourra proposer des solutions à l'élève, à chaque étape de l'exercice ou bien quand il en fera la demande. Dans tous les cas de figure, l'outil ne fournira pas la réponse juste à l'élève, mais il pourra par exemple lui proposer une liste de solutions. On pourrait envisager que dans cette liste de propositions se trouvent des réponses fausses comme dans un QCM. Nous nous inspirerons notamment pour concevoir cette fonctionnalité des logiciels de correction orthographique tels qu'Antidote qui, à l'inverse des correcteurs orthographiques des logiciels d'éditions de texte, ne fournissent pas la réponse, mais invitent la personne à se questionner pour trouver la réponse seule et ainsi en tirer un apprentissage.

Le module de correction quant à lui permettra de bénéficier d'une correction individualisée sans intervention d'un enseignant. Cela permettra à l'élève, par exemple, de s'entraîner en dehors des cours sur d'autres exercices que ceux donnés par l'enseignant, en toute autonomie.

## **7. CONCLUSION**

Ce projet n'en est qu'à son début. Nous avons pour le moment développé le premier module, celui d'analyse, qui est déjà disponible sur GitHub [4]. Cependant, nous sommes encore dans la phase de validation de ce module à l'aide des analyses des chorals de Bach par CZARNECKI (Christopher) [7].

La prochaine étape sera de construire l'oracle qui nous permettra d'extraire les règles d'enchaînements des corpus et ainsi pouvoir expérimenter le processus de génération avec DeepBach. Cela participera à la construction du premier prototype sur les chorals de BACH. Pour l'élaboration du catalogue d'exercices nous utiliserons les premiers volumes d'exercices écrits par CHALLAN (Henri) [5].

Nous espérons que notre projet permettra à la fois de faire progresser la pédagogie de l'harmonie mais également d'initier les élèves plus tôt dans leur cursus, idéalement dès le 2<sup>e</sup> cycle, c'est-à-dire à partir de la 4<sup>e</sup> année de musique environ (en fonction des établissements).

Afin de valider et/ou d'améliorer le système, nous prévoyons de faire tester notre architecture par divers publics : des étudiants de l'université de Bordeaux Montaigne, des élèves en classe d'harmonie du conservatoire de Bordeaux et des élèves de 2<sup>e</sup> cycle de formation musicale du conservatoire de Mérignac.

## **8. REMERCIEMENTS**

Nous tenons à remercier Messieurs François PACHET, Gérard ASSAYAG, Jean-Pierre BRIOT et Pierrick LEGRAND, pour leurs précieux conseils et leur aide dans la définition du projet.

Nous souhaitons également remercier Monsieur Pascal PISTONE, Professeur à l'Université de Bordeaux Montaigne en musicologie, pour son co-encadrement du projet.

Et pour finir, nous remercions l'équipe du Studio de Création et de Recherche en Informatique et Musiques Expérimentales (SCRIME) pour le soutien apporté dans ce projet.

## **9. REFERENCES**

1. Di Nunzio A. (Réalisateur) (s. d.-a) Lejaren Hiller - Illiac Suite for String Quartet [1/4]. Consulté 23 juin  $2021$ https://www.youtube.com/watch?v=n0njBFLQSk8

- 2. Assayag G., Bloch G., Chemillier M, OMax-Ofon, 2006.
- 3. Binet A., L'Intelligence artificielle pour la composition musicale [Université Bordeaux Montaigne]. 2022 https://doi.org/10.13140/RG.2.2.35830.06722
- 4. Binet A., analysis harmonies, 2023. https://github.com/doremijazz/analysis\_harmonies
- 5. Challan H. 380 BASSES ET CHANTS DONNES, vol 1A. Consulté le 19 octobre 2022.
- 6. Cope D., The Algorithmic Composer A-R Editions, Inc, 2000.
- 7. Czarnecki C. J.S. Bach 413 Chorales: Analyzed. SeeZar Publications, 2013.
- 8. Eli A. C., « Yousician » Music Education Platform Information and Communication Technology in Musical Field, 2017.
- 9. Ferreira D., Haworth B. DeepSolfège: Recognizing Solfège Hand Signs Using Convolutional Neural Networks In G. Bebis, V. Athitsos, T. Yan, M. Lau, F. Li, C. Shi, X. Yuan, C. Mousas, & G. Bruder (Éds.), Advances in Visual Computing Springer International Publishing, 2021.
- 10. Hadjeres G., Pachet F., Nielsen F. DeepBach: a Steerable Model for Bach Chorales Generation, 2017.
- 11. Huang C. A., Hawthorne C., Roberts A., Dinculescu M., Wexler J., Hong L., Howcroft J. The Bach Doodle: Approachable music composition with machine learning at scale, 2019.
- 12. Kiraly Z. Solfeggio 1: A Vertical Ear Training Instruction Assisted by the Computer International Journal of Music Education, 2003.
- 13. Learning harmonizer Applications sur Google Play (s. d.-k). Consulté 24 février 2023, à l'adresse https://play.google.com/store/apps/details?id=com.an a.learningharmonizer&hl=fr
- 14. Pesek M., Vucko Ž., Šavli P., Kavcic A., Marolt M. Troubadour: A Gamified e-Learning Platform for Ear Training IEEE Access, 2020.
- 15.Rameau J. P. Traité de l'harmonie réduite à ses principes naturels Slatkine reprints, 1986.
- 16. Solis, J., Bergamasco, M., Chida, K., Isoda, S., & Takanishi, A. (2004m) The anthropomorphic flutist robot WF-4 teaching flute playing to beginner students, 2004.
- 17. Thebaut C. Questioning Conservatories Cultural Legitimacy: An Investigation of Dutch and French Networks of Music Education.
- 18. Wang C. vmo Python Variable Markov Oracle Library, 2022. https://github.com/wangsix/vmo
- 19. Xenakis I. Formalized Music. Thought and Mathematics in Composition. (Pendragon Press), 1963.
- 20. Yin, J., Wang, Y., & Hsu, D. Digital violin tutor: An integrated system for beginning violin learners, 2005.